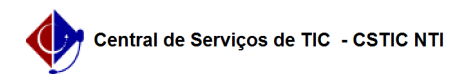

## [como fazer] Como cadastrar natureza da despesa? 12/10/2023 21:15:13

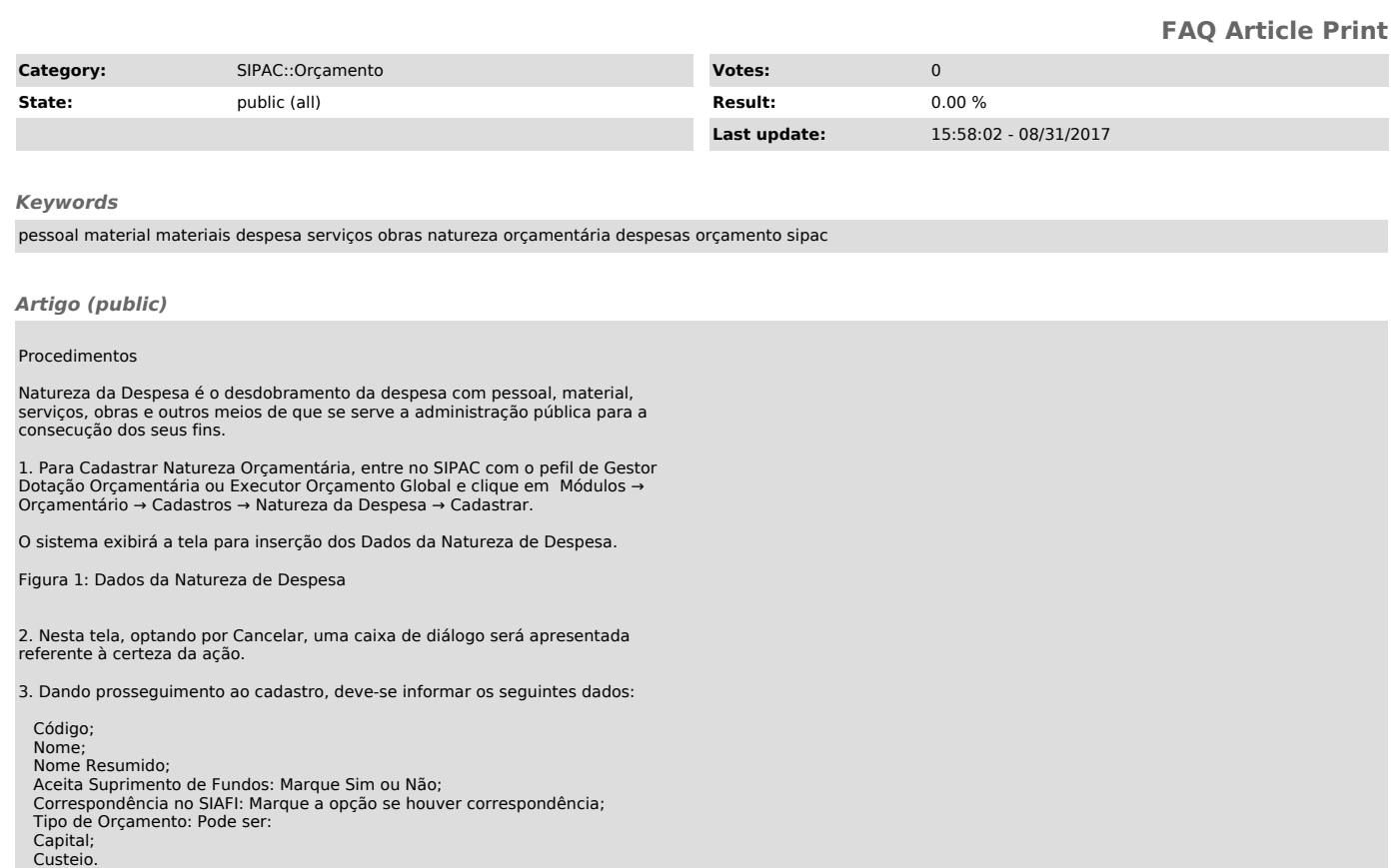

4. Após informar os dados solicitados, clique em Cadastrar.

Por fim, o sucesso da operação poderá ser visualizado.